## Family e-KYC: E-mitra

### Menu Path:-SSO login > JAN AADHAAR > ENROLLMENT > Family EKYC

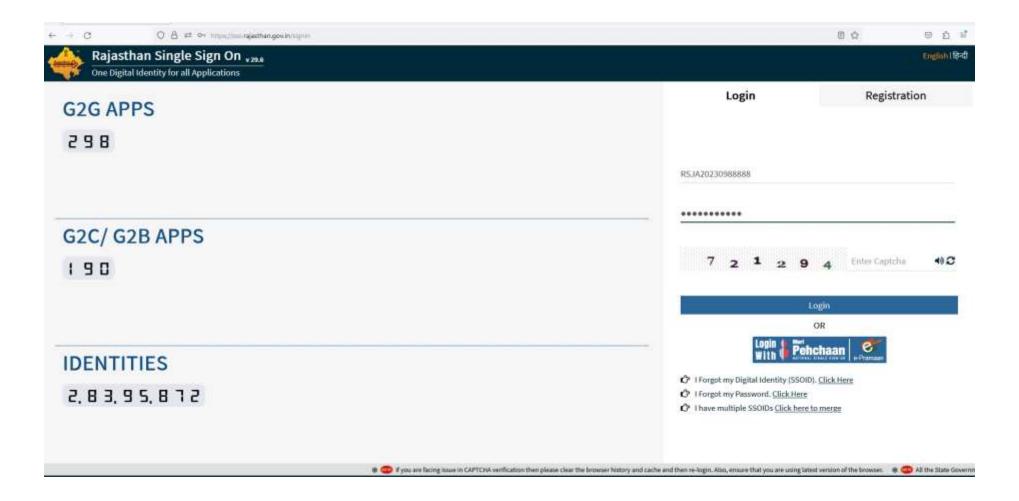

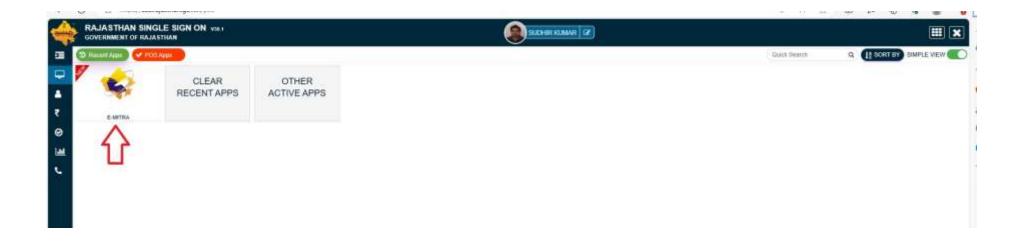

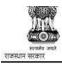

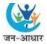

Go Back Back to Emitra Logout

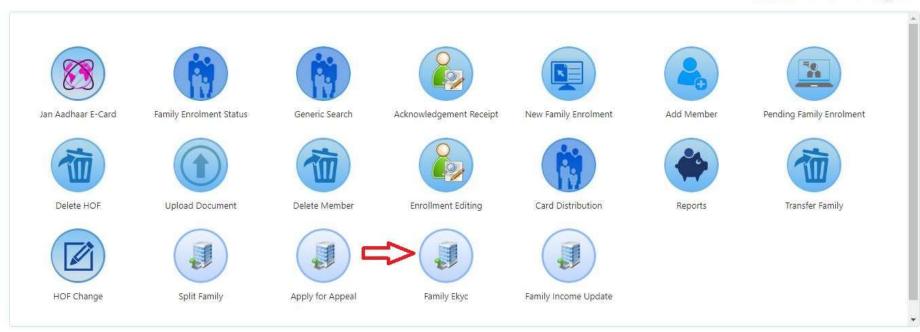

STABLES TEACHER THAT

Acres 100

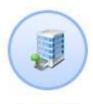

# Family Ekyc

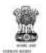

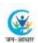

|                     | Dashboord Back to 550 Logou | E. |
|---------------------|-----------------------------|----|
| Aadhar Cloy: Search |                             |    |
|                     | न आधार संख्या 1550ई         |    |

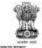

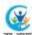

| No. and Co.                                     |                                                        |                                                        |                                                                                            |                                  |                     |                             | Go Back: Back to 590            | Logool |
|-------------------------------------------------|--------------------------------------------------------|--------------------------------------------------------|--------------------------------------------------------------------------------------------|----------------------------------|---------------------|-----------------------------|---------------------------------|--------|
| ortant!                                         | manufacture and and                                    |                                                        |                                                                                            |                                  |                     |                             |                                 |        |
| forest floor fee fe has                         | आधार एवं KYC अनिवार्य नहीं<br>की अधार KYC अविवार्य है। | emile films arm our ansers of                          | सेवाओं का उपयोग नहीं कर पापेंगे।                                                           |                                  |                     |                             |                                 |        |
| थ्य सं यक संगा संप्रत्या<br>धार KYC के उपरांत ज | का आधार की व्यक्तिगत प्रत्यान                          | इसक विना जाव जन जावार का<br>र संख्या को KYC किये गए आध | सर्वाजा का उपयोग नहां कर पायन।<br>शर के साथ सत्यापन के पक्षत हमेशा के लिए तिक कर दिया जाये | ा फिसे धविष्य में बढला नहीं जा स | केगा। कपवा सहस्य के | माथ सनी आधार संख्या ही लिंक | ह करें एवं KYC करने से पूर्व सा | री सचन |
|                                                 |                                                        |                                                        |                                                                                            |                                  |                     | and the second of the       | at this at the fam.             | ii dan |
| धार KYC के उपरांत फ                             | गेटो, नाम, लिंग एवं जन्म तिथि                          | को आधार में उपलब्ध सूचनाओ                              | से जन आधार में अपडेट कर दिया जायेगा जिसे सत्यापन के पक्षात                                 | । पुनः जन आधार में अपडेट नहीं वि | व्या जा सकेगा।      |                             |                                 |        |
|                                                 |                                                        |                                                        |                                                                                            |                                  |                     |                             |                                 |        |
| AND THE PERSON                                  |                                                        |                                                        |                                                                                            |                                  |                     |                             |                                 |        |
| amily EKYC                                      |                                                        |                                                        |                                                                                            |                                  |                     |                             |                                 |        |
|                                                 | CVC Completed                                          |                                                        | FKYC Pending -                                                                             |                                  |                     | Members Below Fiv           | re Year                         |        |
|                                                 | YC Completed                                           |                                                        | EKYC Pending                                                                               |                                  |                     | Members Below Fiv           | re Year                         |        |
| EK                                              | YC Completed                                           | E-ROYC                                                 | Name: Aidhaor                                                                              | E-KYC                            | Name                | Members Below Fiv           | re Year                         |        |
| EK                                              |                                                        | E-HOYC                                                 | A 100 000 10 (100 000 000 000 000 000 000                                                  | E-KYC<br>Ge to E-kyt             | Name                | Hamilton                    | 1000000                         |        |
| EK                                              | Asifisar                                               |                                                        | Mante: Asifhaar                                                                            |                                  | Name                | Hamilton                    | 1000000                         | _      |
| EK<br>suthe kurue                               | Asifictor 200000015618                                 |                                                        | Mante: Asifhaar                                                                            |                                  | Name                | Hamilton                    | 1000000                         |        |

## Note:

- In "EKYC Pending" field **Aadhaar number is editable** and **can be replaced by correct Aadhaar number** in case you want to change it.
- In "EKYC Pending" field if no Aadhaar number is shown, you can type the aadhaar number of the concerned member for doing EKYC.

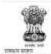

janapp.rajasthan.gov.in says

दर्ज की गयी आधार संख्या सदस्य seema turney के साथ जोड़ दी जाएगी जिंद खर्चम Marmis langel के दक्षाचेट उपाणीत नहीं किये गए हैं जो Uplicad Document mens से upload का हैं, अन्याय यह अद्यासन संख्यास में reject हो सकता है। क्या आज subput करना पहली हैं।

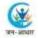

### important!

- 1. 5 वर्ष से छोटे सदस्यों का अधार एवं KYC अनिवार्य नहीं है।
- 2. 5 वर्ष से वहें सभी सदस्यों की आधार KYC अनिवार्ष है। इसके बिना आप जन आधार की सेवाओं का उपयोग नहीं कर पांचेंगे।
- 3. आधार KYC के उपरांत जन आधार की व्यक्तिगत पहचान संख्या को KYC किये गए आधार के साथ सत्यापन के पक्षात हमेशा के लिए तिक कर दिया जायेगा, जिसे भविष्य में बदता नहीं जा सकेगा। कृपया सदस्य के साथ सही आधार संख्या ही तिक करें एवं KYC करने से पूर्व सारी सूचनाएं जांच

Cancel

4. आधार KYC के उपरांत फोटो, नाम, तिंग एवं बन्म तिथि को आधार में उपतब्ध सूचनाओं से जन आधार में अपहेट कर दिया जायेगा जिसे सत्यापन के पक्षात पुनः जन आधार में अपहेट नहीं किया जा सकेगा।

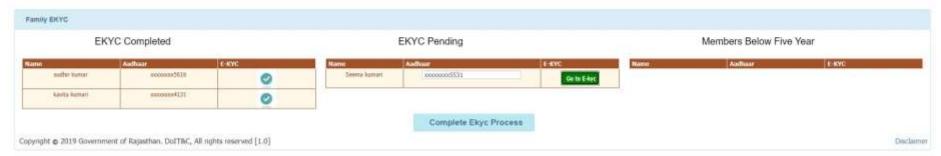

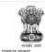

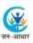

Go Back Back to 550 Legent

| ect Aa | Vadhur Number | Mobile No. | Name.        | Father Name | Spouse Name | Doll      | Gender | District |
|--------|---------------|------------|--------------|-------------|-------------|-----------|--------|----------|
|        | 872309905531  | 8619145835 | Seema Kumuri | GANESH      | Ninval      | 02-MAY-91 | female | Jaipur   |

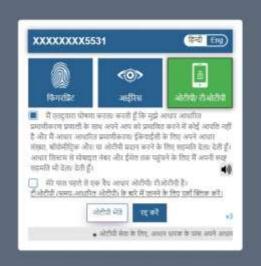

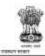

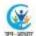

Go Back Back to \$50 Logout

#### important

- 1. 5 वर्ष से छोटे सदस्यों का आधार एवं KYC अनिवार्य नहीं है।
- 2. 5 वर्ष से वडे सभी सदस्यों की आधार KYC अनिवार्य है। इसके बिना आप जन आधार की सेवाओं का उपयोग नहीं कर पायेंगे।
- 3, आधार KYC के उपरांत जन आधार की व्यक्तिगत पहचान संख्या को KYC किये गए आधार के साथ सत्यापन के पक्षात हमेशा के तिए लिंक कर दिया जायेगा, जिसे भदिष्य में बदता नहीं जा सकेगा। कृपया सदस्य के साथ सही आधार संख्या ही लिंक करें एवं KYC करने से पूर्व सारी सूचनाए जांच
- 4. आधार KYC के उपरांत फोटो, नाम, लिंग एवं जन्म तिथि को आधार में उपलब्ध सूचनाओं से जन आधार में अपडेट कर दिया जायेगा जिसे सत्यापन के पक्षत पुनः जन आधार में अपडेट नहीं किया जा सकेगा।

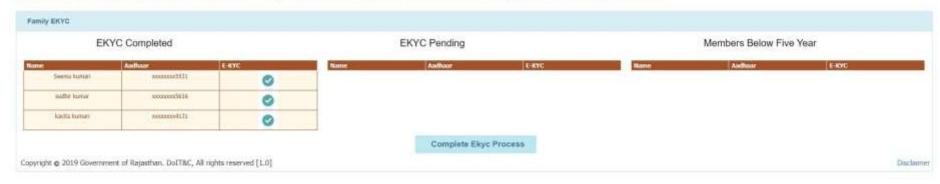

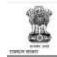

jenapp rajasthan gov in says Eye successfully completed

OK.

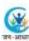

Go Back: Back to SSO . Logout

### Important!

- 1. 5 वर्ष से छोटे सदस्यों का आधार एवं KYC अनिवार्ष नहीं है।
- 2. 5 वर्ष से वढ़े सभी सदस्यों की आधार KYC अनिवार्य है। इसके बिना आप जन आधार की सेवाओं का उपयोग नहीं कर पायेंगे।
- 3. आधार KYC के उपरांत जन आधार की व्यक्तिगत पहचान संख्या को KYC किये गए आधार के साथ सत्यापन के पक्षात हमेशा के तिए लिंक कर दिया जायेगा, जिसे भविष्य में बदला नहीं जा सकेगा। कृपमा सदस्य के लाथ सही आधार संख्या ही लिंक करे एवं KYC करने से पूर्व सारी सूचनाएं जांच
- 4. आधार KYC के उपरांत फोटो, नाम, लिंग एवं जन्म तिथि को आधार में उपलब्ध सुवनाओं से जन आधार में अपडेट कर दिया जायेगा जिसे सत्यापन के पक्षात पुनः जन आधार में अपडेट नहीं किया जा सकेगा।

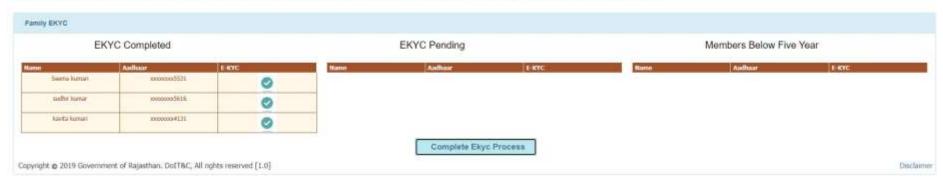